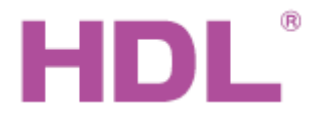

## Katalogový list Bezdrátová brána

### **Parametry**

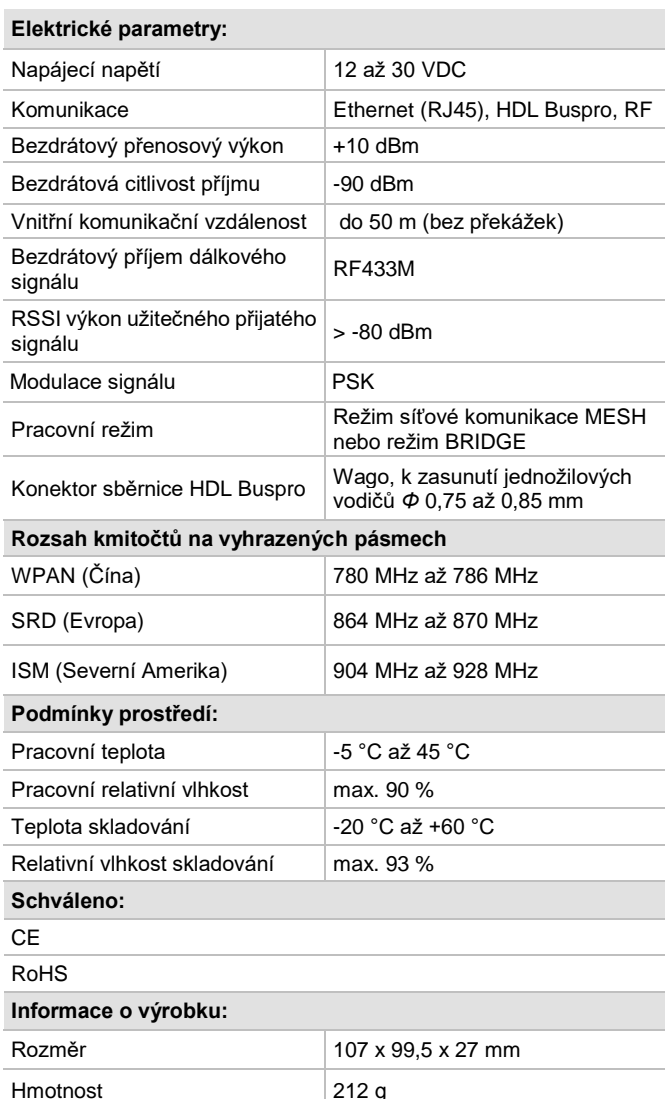

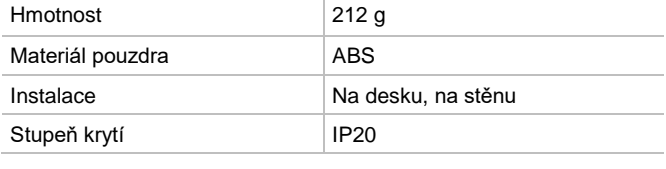

### **Sběrnicový kabel a jeho připojení**

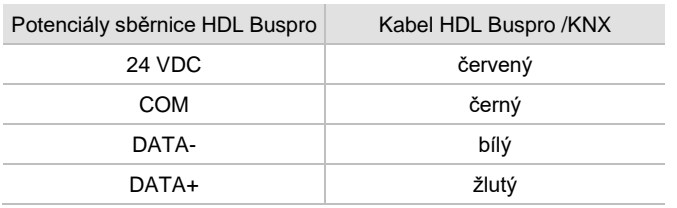

### **Postup instalace**

- Přednostně umístit na místo, kde se nevyskytují překážky.
- Připojte Ethernetový kabel do konektoru RJ45.
- V případě integrace s kabelovou sběrnicí HDL Buspro připojit konektor sběrnice.
- Připojit konektor zdroje napájení 24 VDC. Pokud je připojena kabelová sběrnice HDL Buspro, externí zdroj není třeba.

### **Přehled**

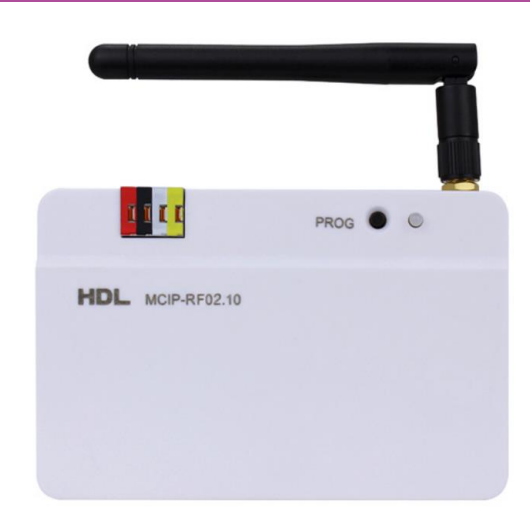

**Brána HDL-MCIP-RF02.10** je bezdrátová komunikační brána založená na standardní technologii MESH podle normy IEEE802.15.4. Má tři komunikační rozhraní: Ethernet, sběrnici HDL Buspro a bezdrátovou radiofrekvenční bránu, které mohou vzájemně propojit různé platformy zařízení HDL pro automatizaci budov.

Tato komunikační brána může podle nastavení pracovat jako prvek síťové komunikace typu MESH, nebo může pracovat v režimu BRIDGE kde poslouží k bezdrátovému propojení základních segmentů kabelové sběrnice HDL Buspro místo Ethernetu, který vyžaduje kabeláž.

### **Funkce**

- Lze nastavit režim MESH.
- Lze nastavit režim BRIDGE.
- Šifrovaný přenos bezdrátových dat.

### **Důležité poznámky**

- Kanál frekvenčního pásma se volí podle země instalace. Před připojením dalších prvků do bezdrátové sítě lze zvolit heslo sítě.
- Pokud je ve vzájemném dosahu více bran v režimu MESH, musí být jejich frekvence nastaveny odlišně. Brány pracující společně v režimu BRIDGE musí mít nastaveny frekvence shodně.
- ◼ V režimu MESH musí hodnota síťového segmentu radiofrekvenčního portu stejná jako dalších prvků tvořících síť. V případě rozšíření sítě o kabelovou část je třeba na kabelové síti nastavit odlišný síťový segment.
- Dvě nebo i více zařízení Ethernetu propojených s bránou přes RJ45 nesmí být současně připojeny ke kabelové sběrnici HDL Buspro, jinak dojde vytvoření smyčky a zablokování komunikace.
- ◼ Spolehlivá přenosová vzdálenost je do 30 m, překážky přenosovou vzdálenost snižují. Je vhodnější bezdrátová zařízení instalovat mimo členité prostory a prostory s kovovými prvky. Nedoporučuje se instalace do ocelových rozvaděčů. K zařízení lze v případě nutnosti připojit externí anténu.
- ◼ Brána podporuje pásmo 433MHz a může pracovat jako přijímač dálkového ovladače HDL-MTIRW.
- V případě připojení kabelové sběrnice HDL Buspro ověřit správnost zapojení pólů sběrnice.

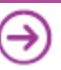

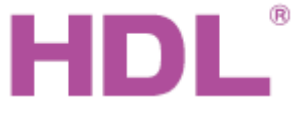

# Katalogový list Bezdrátová brána

### **Rozložení a kabeláž**

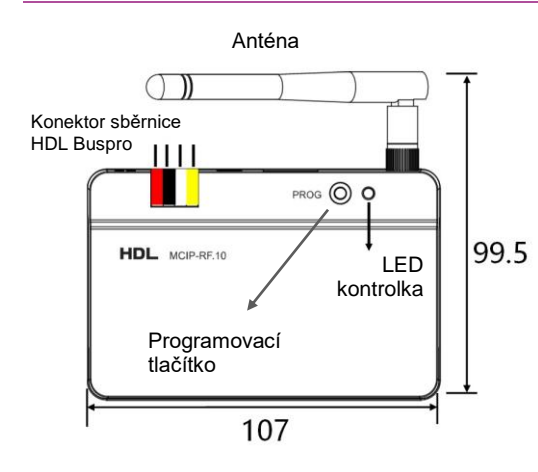

 $\widetilde{C}$ 

Konektor sběrnice HDL Buspro

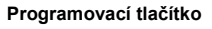

Trojnásobný stisk rychle za sebou: Rozsvítí se červená kontrolka na čele brány a brána přepnuta na párování dalších prvků bezdrátové sítě. Samotné nastavení RF parametrů brány lze předtím změnit z PC připojeného přes Ethernet programem HDL Buspro Setup Tool.

Stisknutí tlačítka po dobu 3 sek.: Brána se převede do programovatelného módu, ve kterém lze například ručně nastavovat adresu sběrnice HDL Buspro.

Stisknutí tlačítka po dobu 10 sek.: Reset brány a obnovení výchozího továrního nastavení IP adresy 192.168.10.250.

**Anténa:** Přijímá a vysílá bezdrátový signál.

**LED kontrolka:** Blikání zelené kontrolky značí normální provozní stav.

**24 VDC** Napájení; pokud je zařízení zapojeno do sběrnice HDL, nemusí se připojovat ke stejnosměrnému napájení **RJ45:** Port Ethernet RJ45.

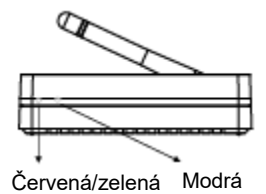

#### **LED indikátory na čele přístroje:**

Rychle blikající červená LED kontrolka signalizuje stav párování s dalšími bezdrátovými prvky.

Zelená LED kontrolka bliká při přetížení sítě.

Modrá LED kontrolka bliká při příjmu nebo vysílání bezdrátového signálu. Červená a modrá LED se rozsvítí současně při obnovení továrního nastavení.

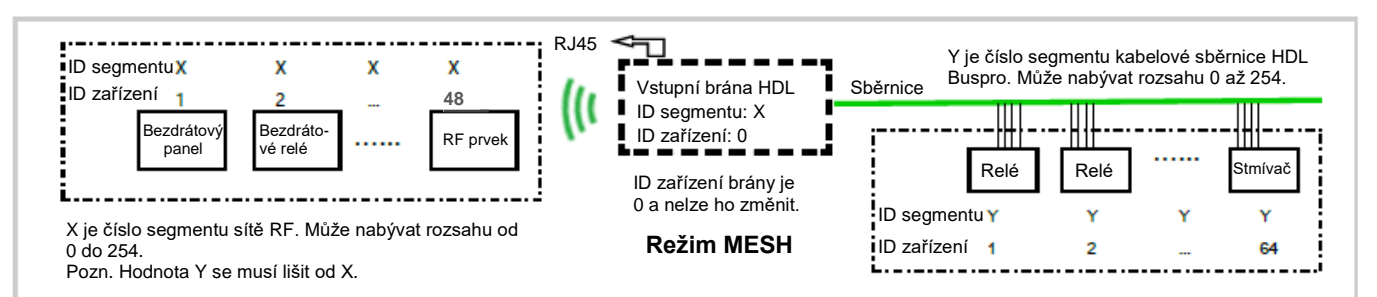

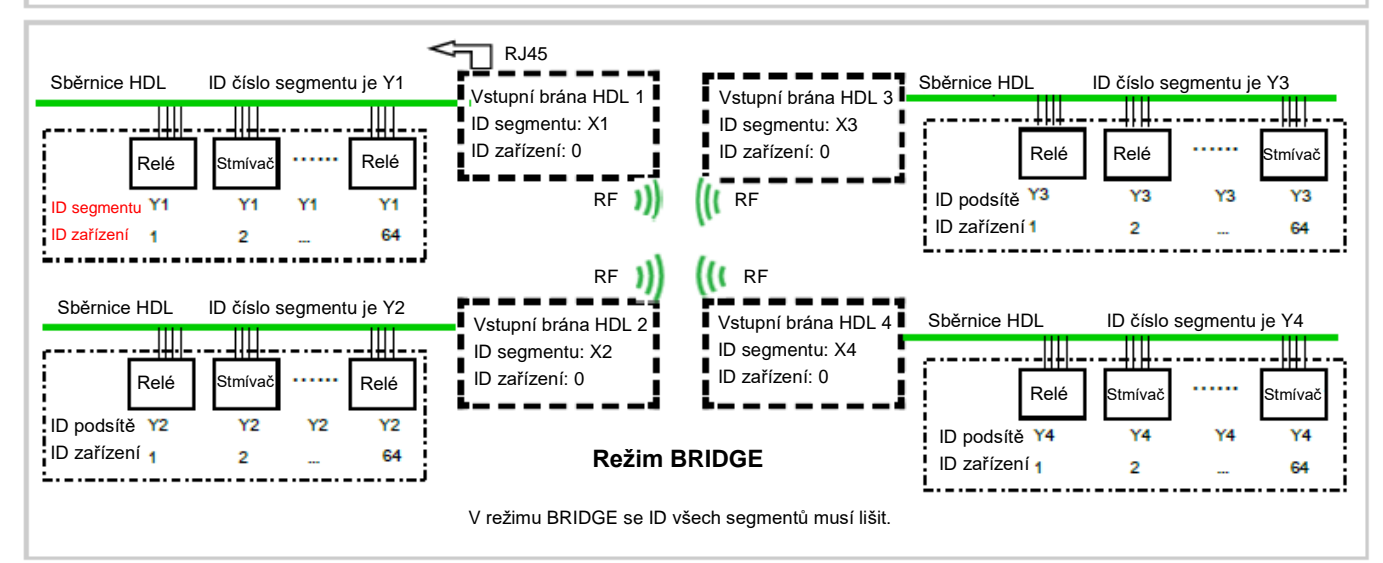

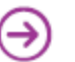

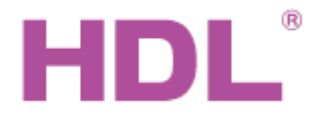

## Katalogový list | Bezdrátová brána

## **Bezpečnostní**

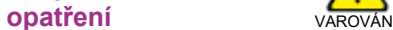

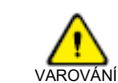

- Vyvarujte se chybného zapojení vodičů sběrnice, mohlo by dojít k poškození rozhraní sběrnice tohoto modulu.
- Nikdy nedopusťte, aby se do modulu dostala kapalina, mohlo by dojít k poškození tohoto přístroje.
- Nedovolte, aby se napětí 240 V AC dostalo do zapojení sběrnice, poškodilo by to všechna zařízení v systému.
- Zajistěte dostatečné odvětrání.

### **Obsah balení**

- Bezdrátová brána HDL-MCIP-RF02.10 1x
- Katalogový list 1x

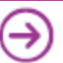